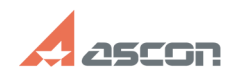

**FAQ Article Print**

## **Состав дистрибутивного комплек[..] Состав дистрибутивного комплек[..]** 05/20/2024 16:41:03

## **Category:** База знаний (FAQ)::Программное обеспечение::КОМПАС-3D **Last update:** 06/30/2022 13:55:08 **State:** public (all) Archival

## *Problem (public)*

Приобретен КОМПАС-3D v19, набор библиотек и дополнительные приложения. Какие конфигурации КОМПАС необходимо скачивать и устанавливать, что бы воспользоваться приобретенными лицензиями.

## *Solution (public)*

Инсталляционный пакет КОМПАС-3D состоит из 2-х частей:

 - КОМПАС-3D v19 x64 для машиностроения и приборостроения - Строительная конфигурация для КОМПАС-3D (AEC)

Состав каждой из конфигураций приведен в прилагаемом к статье файле Состав\_пакета.pdf

Сначала необходимо устанавливать необходимо КОМПАС-3D v19 x64 для машиностроения и приборостроения, затем, при необходимости, Строительную конфигурацию.

Вы можете произвести полную инсталляцию конфигураций КОМПАС. Состав<br>библиотек и приложений будет активирован в соответствии с лицензиями прошитыми<br>в ключе защиты. Данный способ установки мы рекомендуем в случае, если Вы планируете расширение состава библиотек и приложений для КОМПАС.

КОМПАС-3D v19 поставляется с 8 июля 2020 г.